「ふじのくにバーチャル・メガ・ホスピタル」接続機器確認書(パソコン用)

以下の項目について、記入またはチェックをお願いします。

| $\mathbf 1$    | 確<br>認<br>日                          | 令和<br>年<br>月<br>日                                                                                                    |
|----------------|--------------------------------------|----------------------------------------------------------------------------------------------------|
| $\overline{2}$ | 機<br>関<br>名                          |                                                                                                    |
| 3              | 管理責任者名                               |                                                                                                    |
| 4              | 続<br>接<br>方<br>法                     | □VPN接続機器 (ルーター)による接続 (開示施設)<br>□VPN接続ソフト(端末認証ソフト)による接続(参照施設)                                                                                                    |
| 5              | 器<br>続<br>機<br>接                     | メーカ:                                                                                                    |
|                | (端末の機種名を                             | 製品名:                                                                                                    |
|                | 記入してください)                            | 型 番:                                                                                                    |
| 6              | 接続機器に導入され<br>ているウイルス対策<br>ソフトウェア名称   | ライセンス使用期限<br>(確認日時点のもの)<br>年<br>月<br>日                                                                                                    |
| $\tau$         | Windowsのバージョン                        | Windows<br>$\square$ 10<br>$\square$ 11                                                                                                    |
| 8              | Windows updateを<br>行っている。            | □いいえ (理由:<br>□はい<br>$\mathcal{E}$                                                                                                    |
| 9              | Adobe Readerの有無                      | □インストールしている                                                                                                    |
| 10             | 使用している回線                             | 口光回線<br>□その他 (                                                                                                    |
| 11             | 施設内ネットワークへ<br>の接続                    | □有 (□インターネットの利用が制限・制御されている)<br>□無                                                                                                    |
| 12             | 使用しているインター<br>ネットプロバイダ               |                                                                                                    |
| 13             | Winny等その他のP2Pフ<br>ァイル交換ソフトウェ<br>アの有無 | □インストールされていない                                                                                                    |
| 14             | ふじのくにねっと以外<br>での利用                   | □メール □インターネット □ネットワークプリンタ<br>□オンラインレセプト □その他(<br>[注意]オンラインレセプトを利用している環境では、「ふじのくにねっ<br>と」のVPN接続ができない場合があります。その場合、オンラインレセ<br>プトの業者に設定をご確認いただくか、別端末を準備いただくこともあ<br>りますので、予めご了承ください。 |

「ふじのくにバーチャル・メガ・ホスピタル」接続機器確認書(パソコン用) 以下の項目について、記入またはチェックをお願いします。

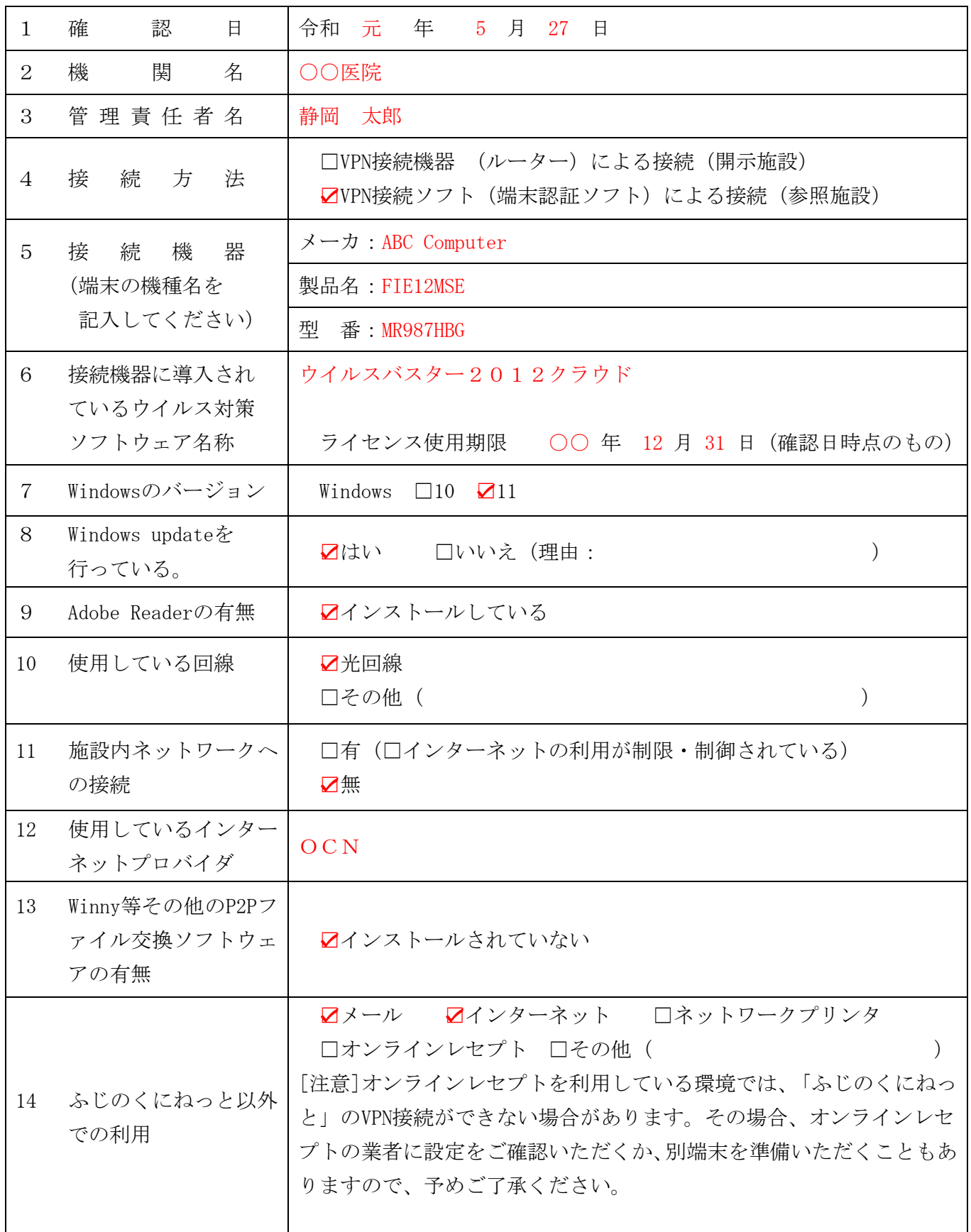

# 接続機器確認書(パソコン用) 記入上の留意点

#### 1 確認日

接続機器確認書を記載された日を記入してください。

#### 4 接続方法について

貴機関における「ふじのくにバーチャル・メガ・ホスピタル」に接続する端末について、その区分をチェック してください。

### 5 接続機器について

「ふじのくにバーチャル・メガ・ホスピタル」に接続する端末 (PC) について、端末のメーカー及び機種名を 記入してください。

# 6 ウイルス対策ソフトウェア名称について

試用版のウイルス対策ソフトではなく、正式契約されたウイルス対策ソフトの名称を記入してください。 新品のパソコンに添付されている試用版のウイルス対策ソフトでは、使用期限があるため、その期間が過ぎた 場合、ウイルス定義ファイルの更新がされなくなるため、最新のコンピュータウイルスの発見ができなくなりま す。正式契約をしたウイルス対策ソフトを利用し、常にウイルス定義ファイルが最新化されている必要がありま す。

## 7 Windowsのバージョンについて

OS名を記入してください。OSは、マイクロソフト社のサポート対象であるWindows10または11である必要があ ります。システム情報というアプリケーションの「システムモデル」から確認できます。

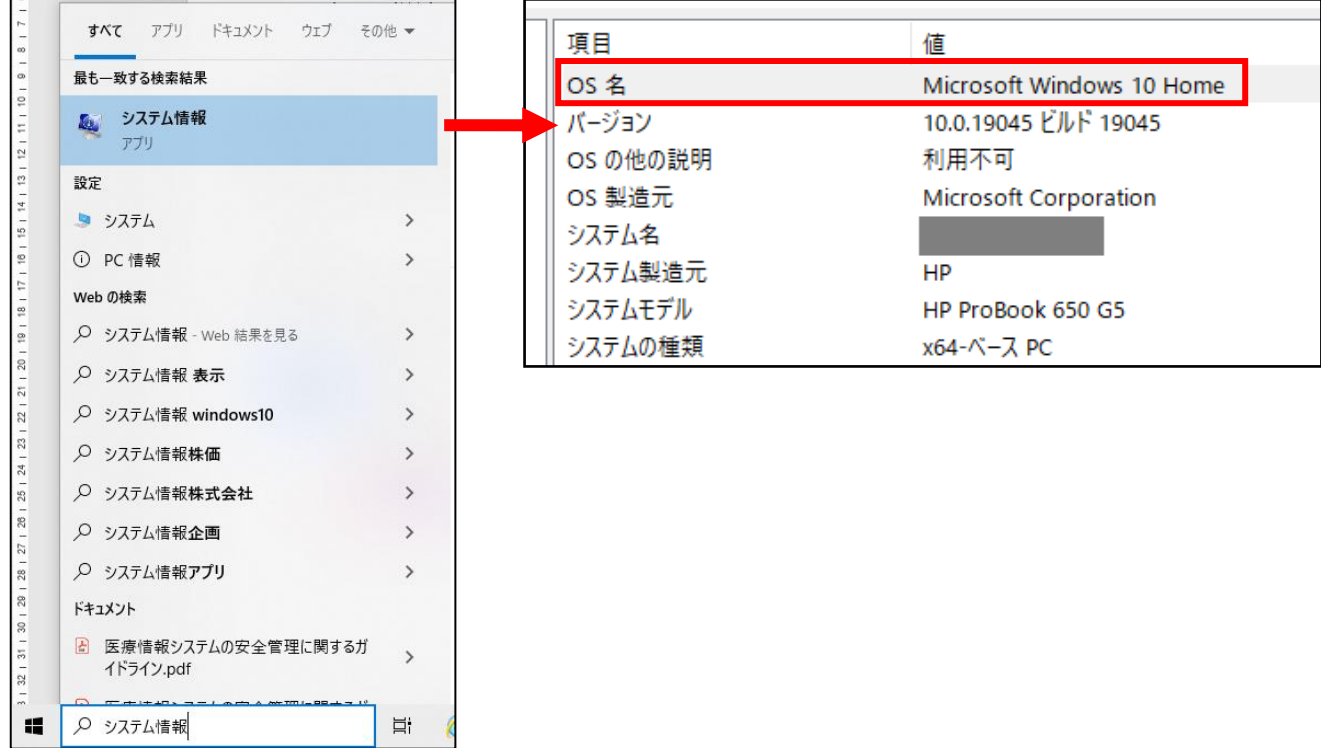

### 8 Windows updateについて

パソコンのOS であるWindows には「Windows Update」という機能があります。Windows のプログラムにセキ ュリティ上の問題が見つかった場合、この機能により、プログラムが修正されます。セキュリティを十分に保つ ためには、「Windows Update」によりWindows が常に最新の状態になっている必要があります。

ただし、端末においてUpdate を実施することで動作に支障が生ずる特殊なアプリケーションソフトを利用さ れている場合は、OS の最新化ができないこととなります。この場合は、理由のところに、その旨を記載してく ださい。

### 9 Adobe Readerの有無について

「スタート」ボタンをクリックし、「すべてのプログラム」(もしくは「すべてのアプリ」)に Adobe Reader があることを確認してください。

## 13 P2P ファイル交換ソフトについて

ふじのくにバーチャル・メガ・ホスピタル運用管理規程で、ファイル交換ソフトの利用は禁止されていますの でご確認ください。

ファイル交換ソフトとは

- ・インターネット上で、不特定多数のコンピュータ間でファイル(データ)をやり取りできるソフトウェア。P2P (Peer to Peer) ソフト、とも呼ばれている。
- ・現在では数多くのファイル交換ソフトが存在し、日本では Winny、Share などが有名。
- ・ファイル交換ソフトWinny を介して感染を拡げるAntinny というウイルスに感染すると、公開したくないフ ァイルであっても自動的に公開用フォルダにコピーされてしまい、その結果、個人情報、顧客情報等が漏え いが発生する。